Para establecer una FCT en la plataforma Cicerón se deben seguir una serie de etapas para definir y obtener los documentos correspondientes de forma correcta. A continuación se muestran de forma desordenada las acciones que un tutor del módulo de FCT debe realizar para la correcta gestión del mismo.

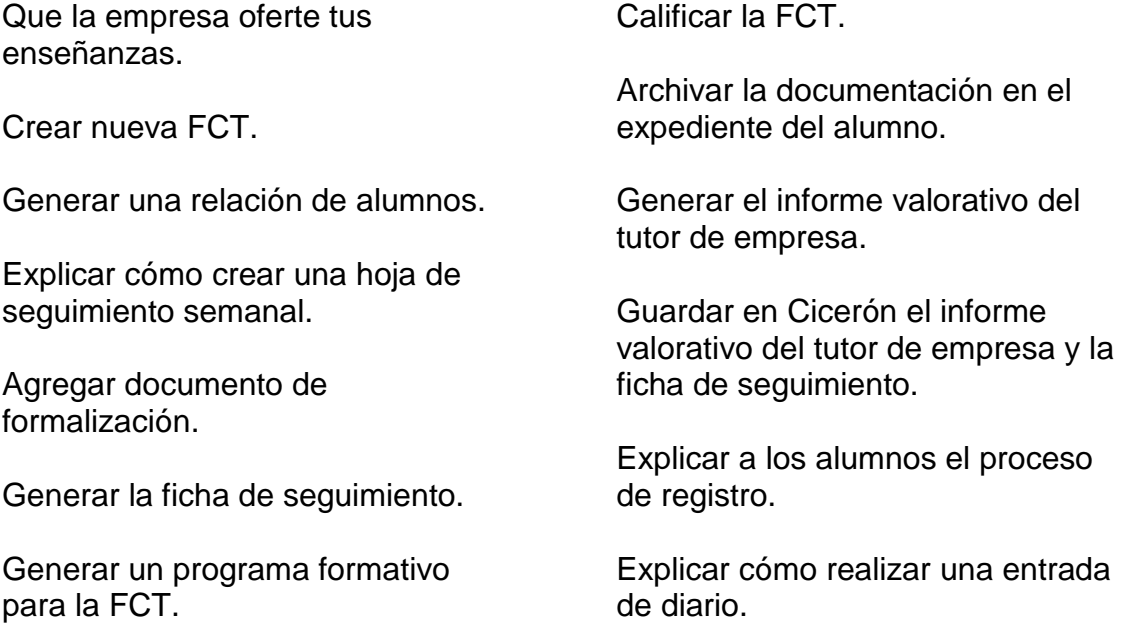

## **Pasos que debe dar el tutor para gestionar de forma correcta las FCTs:**

- **1.** Que la empresa oferte tus enseñanzas.
- **2.** Agregar documento de formalización.
- **3.** Generar un programa formativo para la FCT
- **4.** Crear nueva FCT.
- **5.** Generar una relación de alumnos.
- **6.** Explicar a los alumnos el proceso de registro.
- **7.** Explicar cómo realizar una entrada de diario.
- **8.** Explicar cómo crear una hoja de seguimiento semanal.
- **9.** Generar la ficha de seguimiento.
- **10.** Generar el informe valorativo del tutor de empresa.
- **11.** Guardar en cicerón el informe valorativo del tutor de empresa y la ficha de seguimiento.
- **12.** Calificar la FCT.
- **13.** Archivar la documentación en el expediente del alumno.